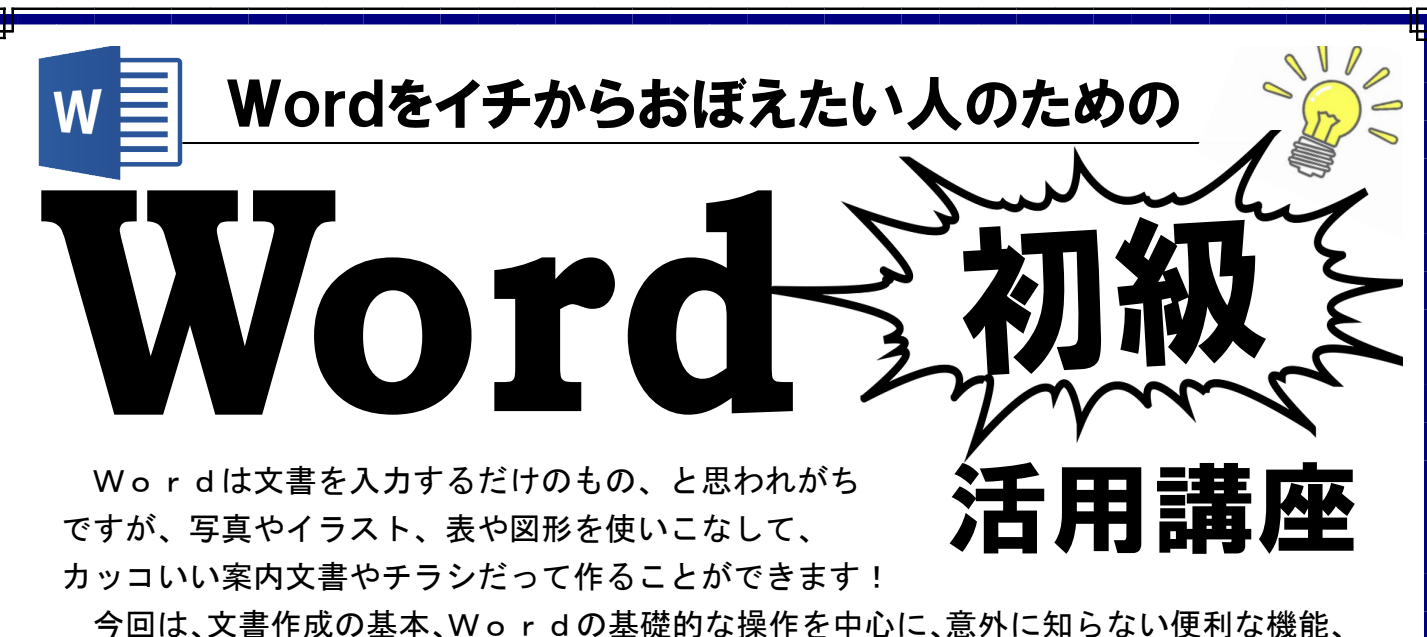

仕事に使えるテクニックなどを厳選してご紹介します。イチからおぼえたい初心者向け!! わかりやすく解説していきますので、しっかり理解でき、実務に活用いただける内容です。

## ◆実施要項◆

日 時:令和元年10月23日(水) 13:00~17:00 場 所:株式会社ソフトキャンパス 仙台校 仙台市青葉区一番町3-6-1 一番町平和ビル4階(※旧佐々重ビル) 受講料:会 員 2,000円 **一 般 6, 000円** (※当日受付にて・テキスト代込) 講 師:㈱ソフトキャンパス 専任インストラクター 定 員: 10名 (\*定員になり次第締め切らせていただきます。) 締切日:10月16日(水) 主催・問合先: (公社)仙台北法人会 (仙台市青葉区一番町2-3-22 TEL022-263-0151 FAX022-268-0205) URL:http://www.kitaho.or.jp E-mail:info@kitaho.or.jp

## FAX 送信先 268―0205

## 【 Word"初 級"活用講座 】申込 FAX 用紙

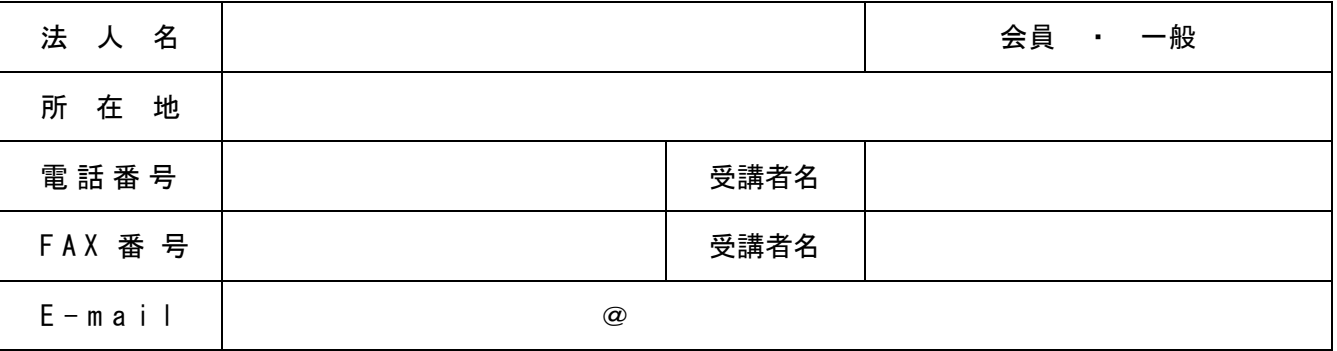

※個人情報の取り扱いについては、本会の事業活動以外の目的で利用することは一切ございません。 ※なお、セミナーの開催進行に必要な最低人数などにより、中止になる場合もございますので、 予めご了承下さい。

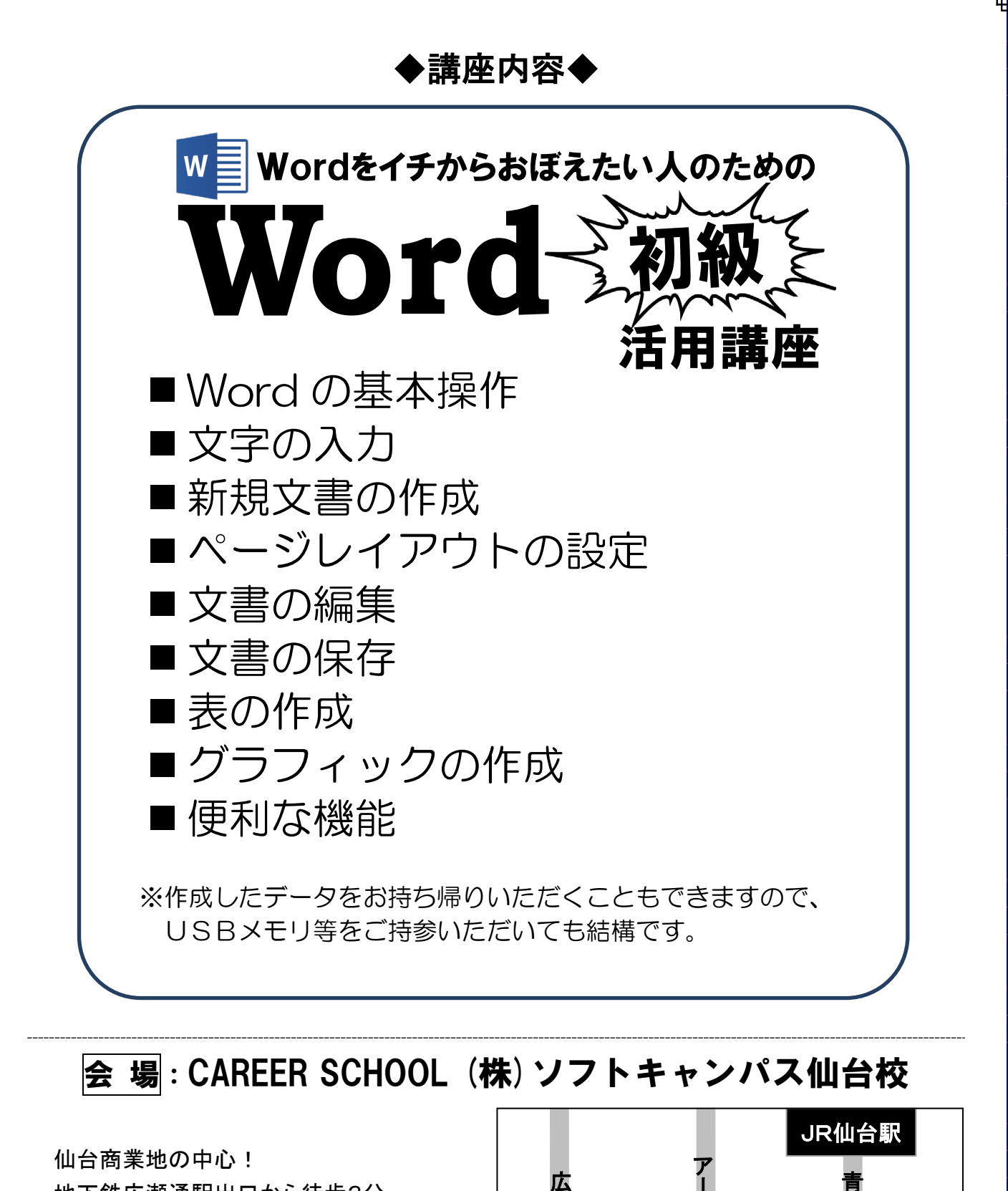

地下鉄広瀬通駅出口から徒歩3分。 「東二番丁通り」とアーケード街の交差点。 [住所] 仙台市青葉区一番町3-6-1 一番町平和ビル4階  $[TEL] 022 - 726 - 7075$ 

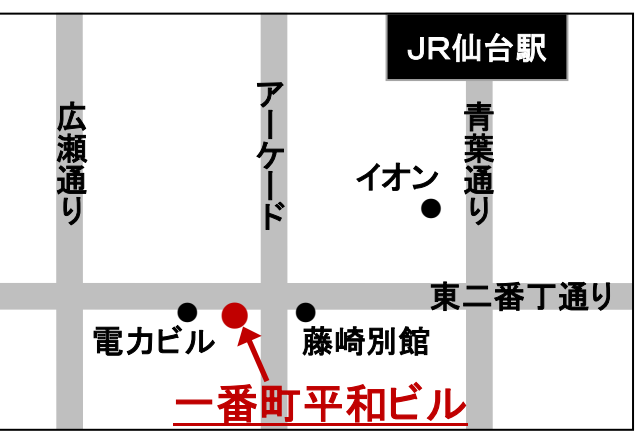